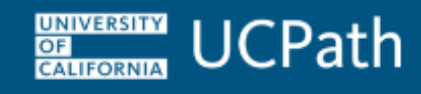

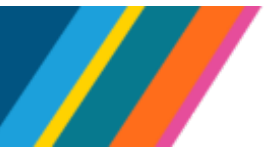

The purpose of this document is to outline the procedure for locations to request corrections to accruals.

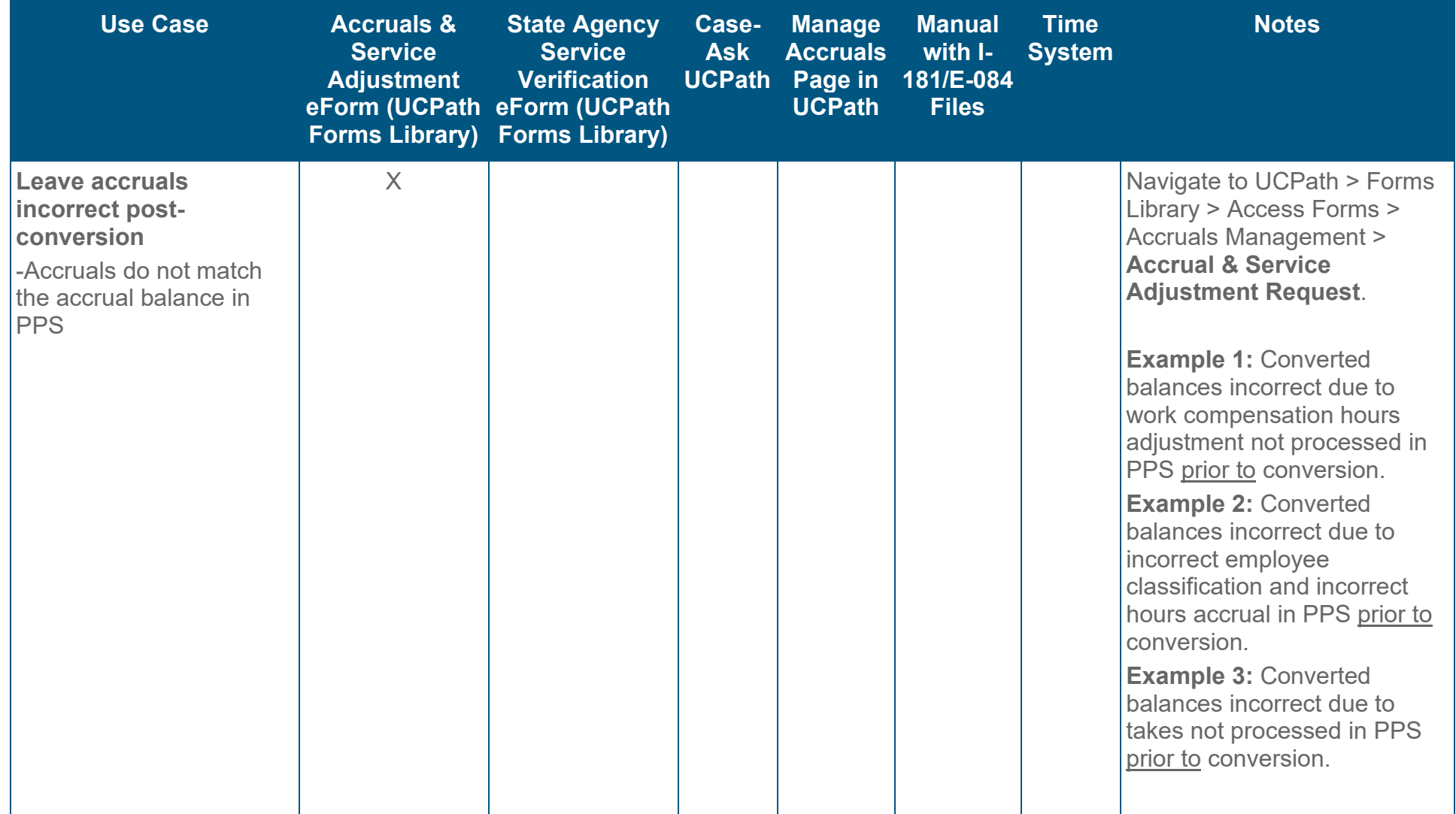

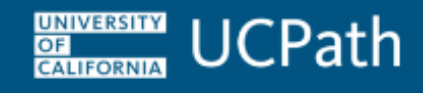

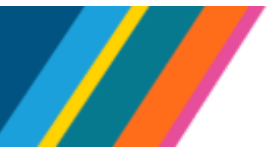

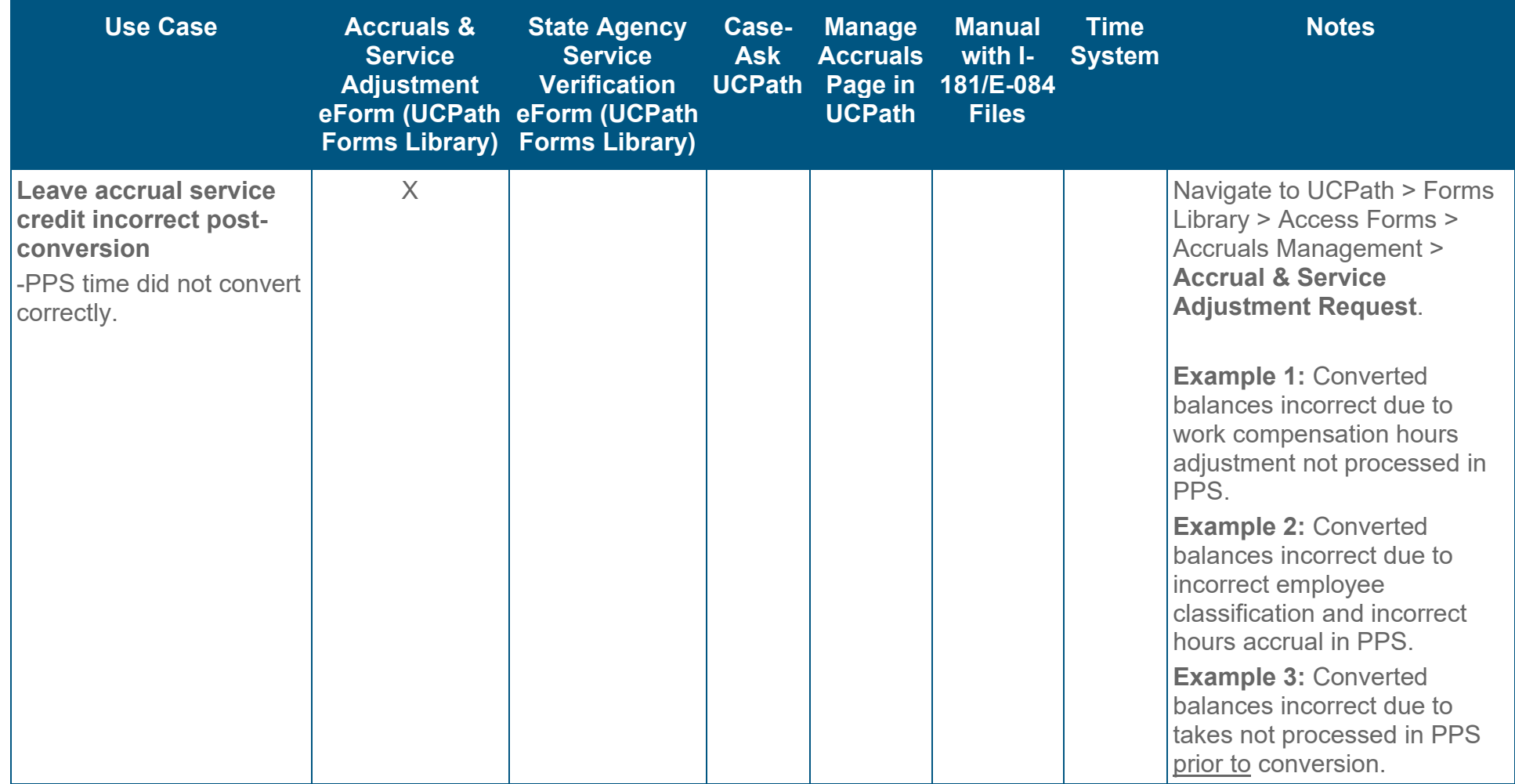

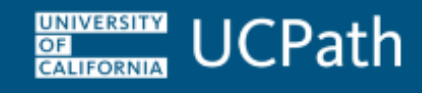

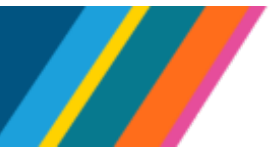

**Job Aid: Accrual and Leave Accrual Service Credit Processing Guide for Locations** 

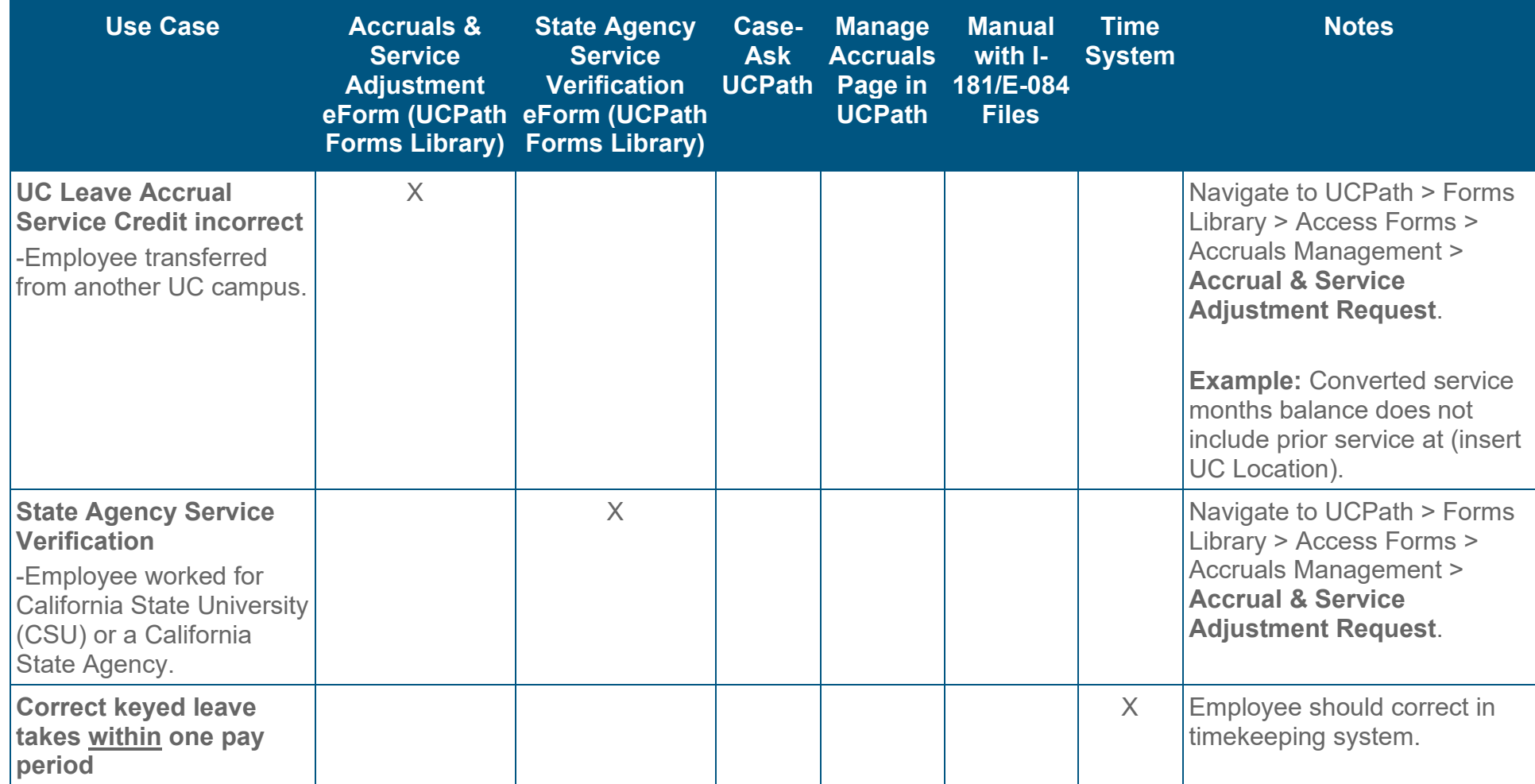

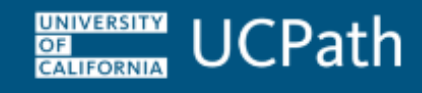

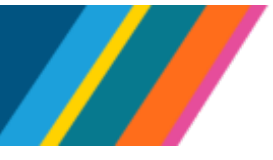

**Job Aid: Accrual and Leave Accrual Service Credit Processing Guide for Locations** 

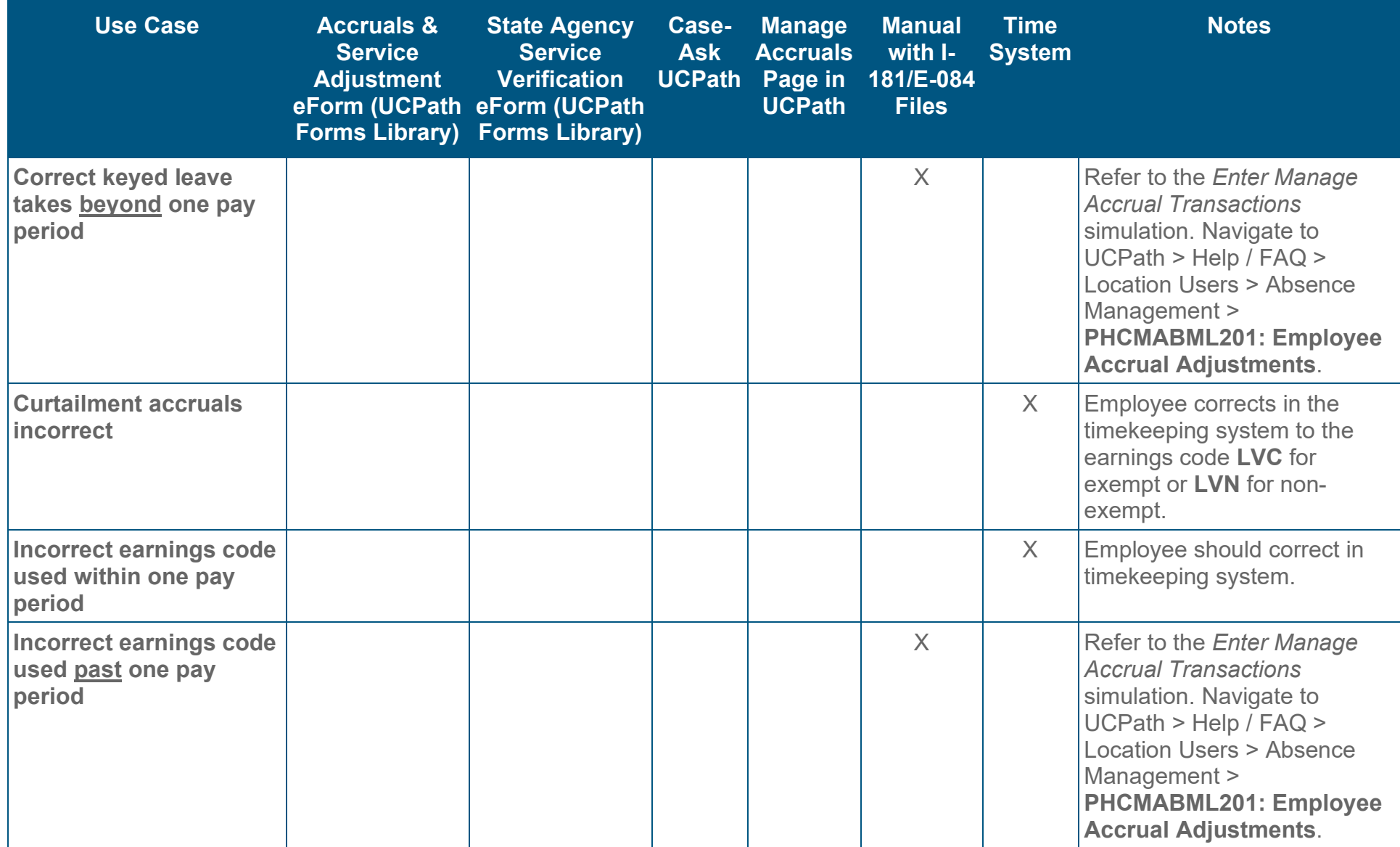

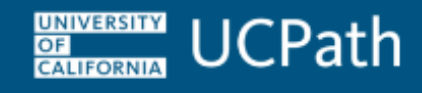

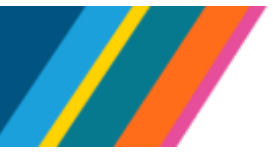

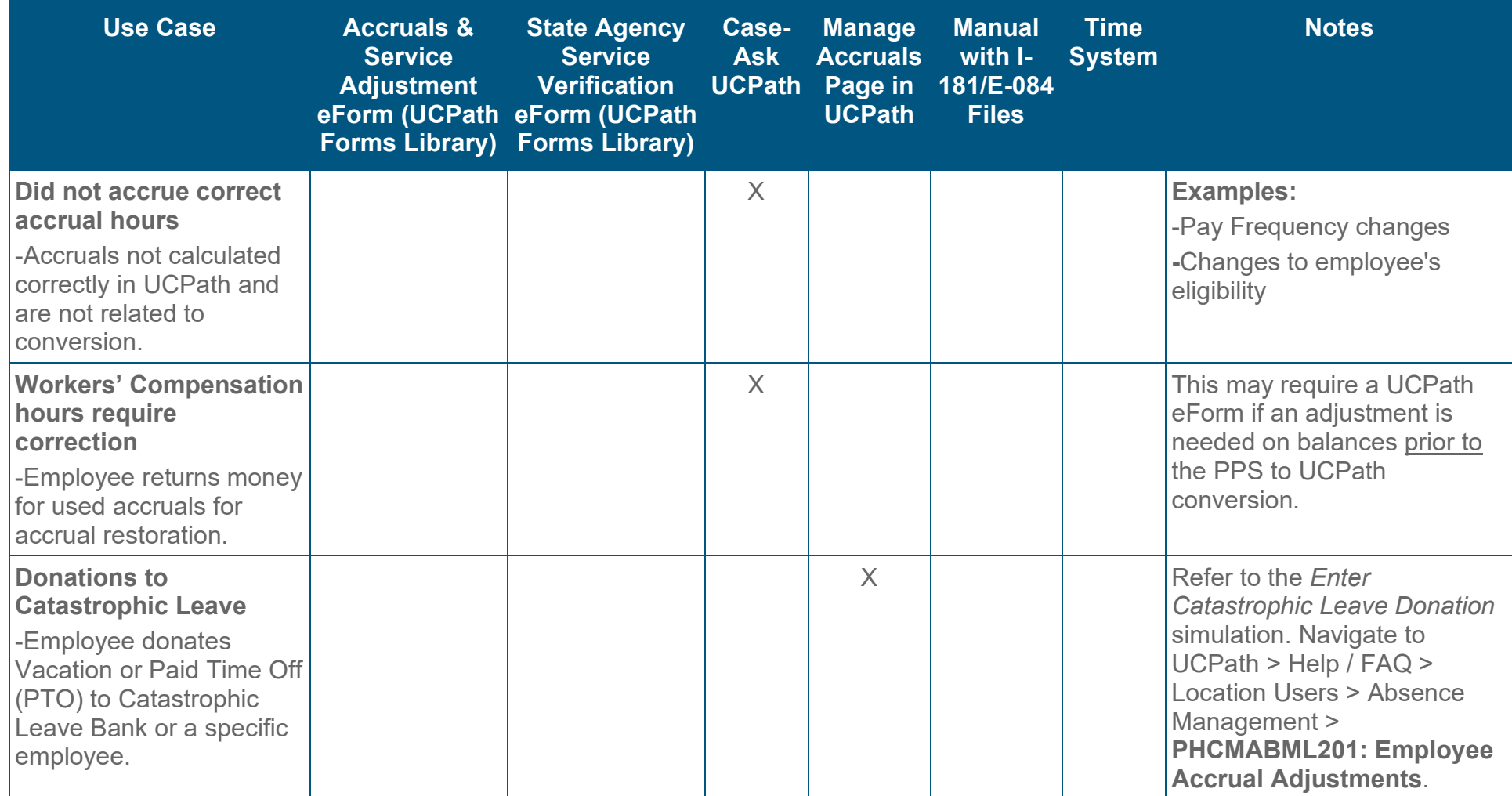

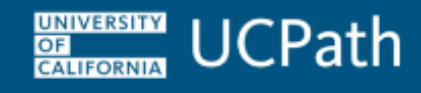

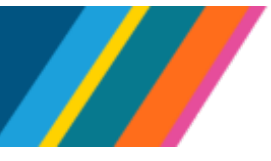

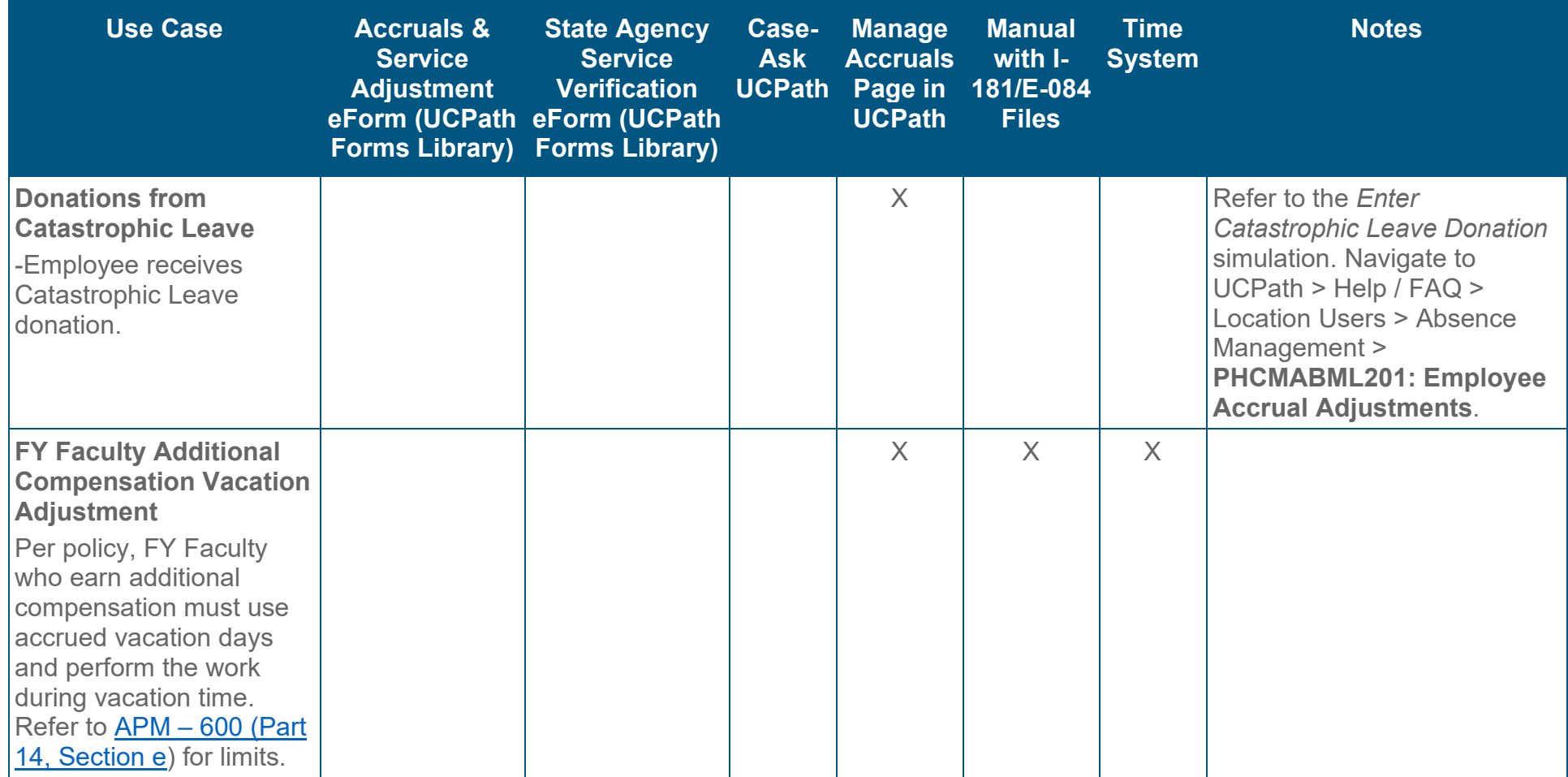

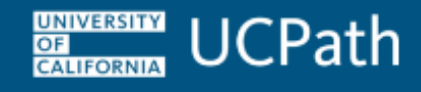

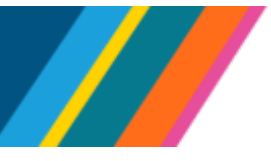

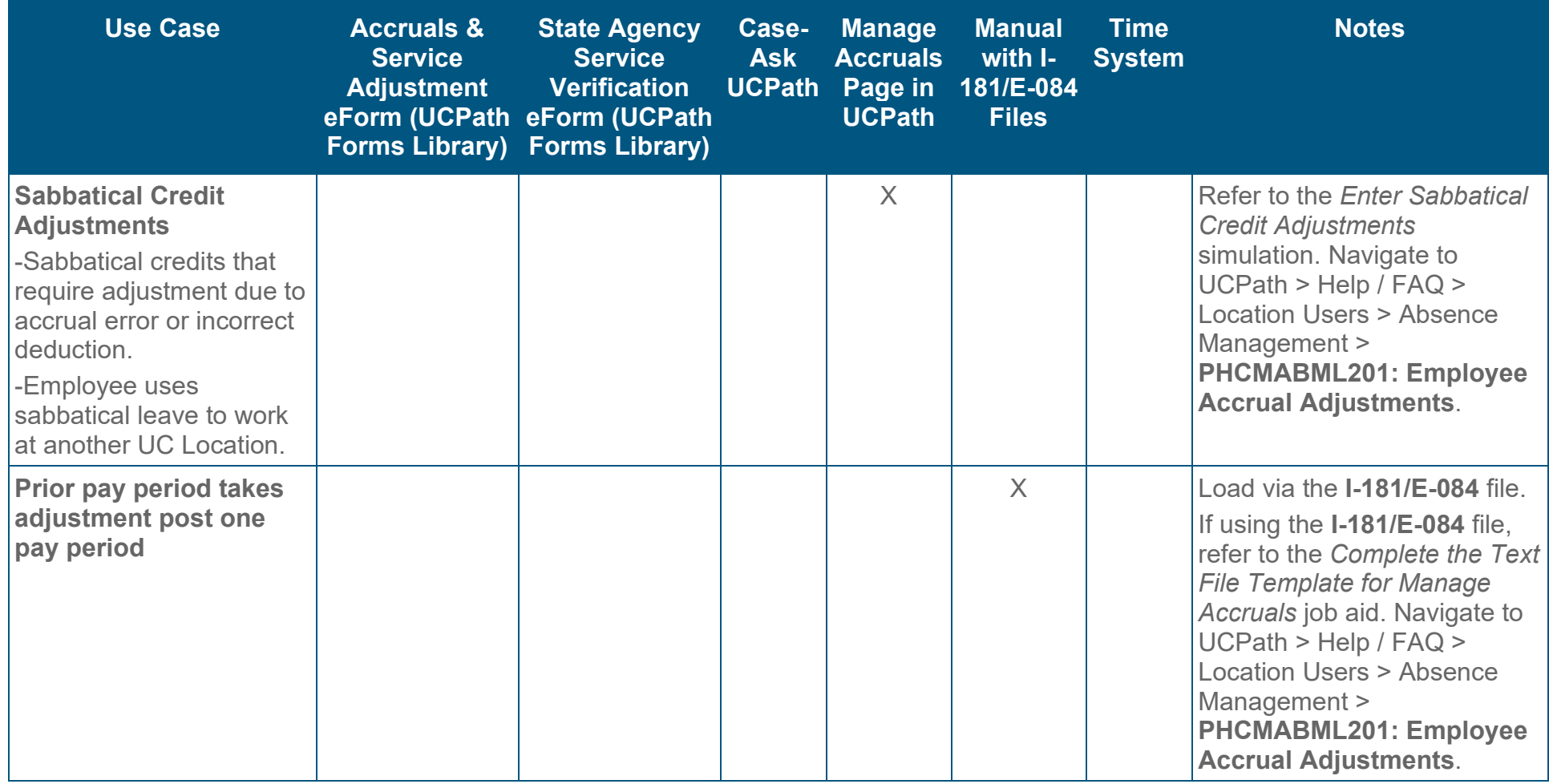

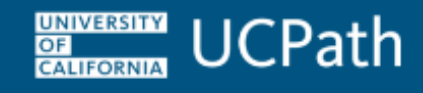

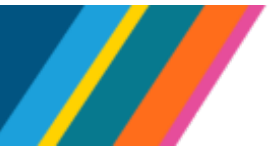

**Job Aid: Accrual and Leave Accrual Service Credit Processing Guide for Locations** 

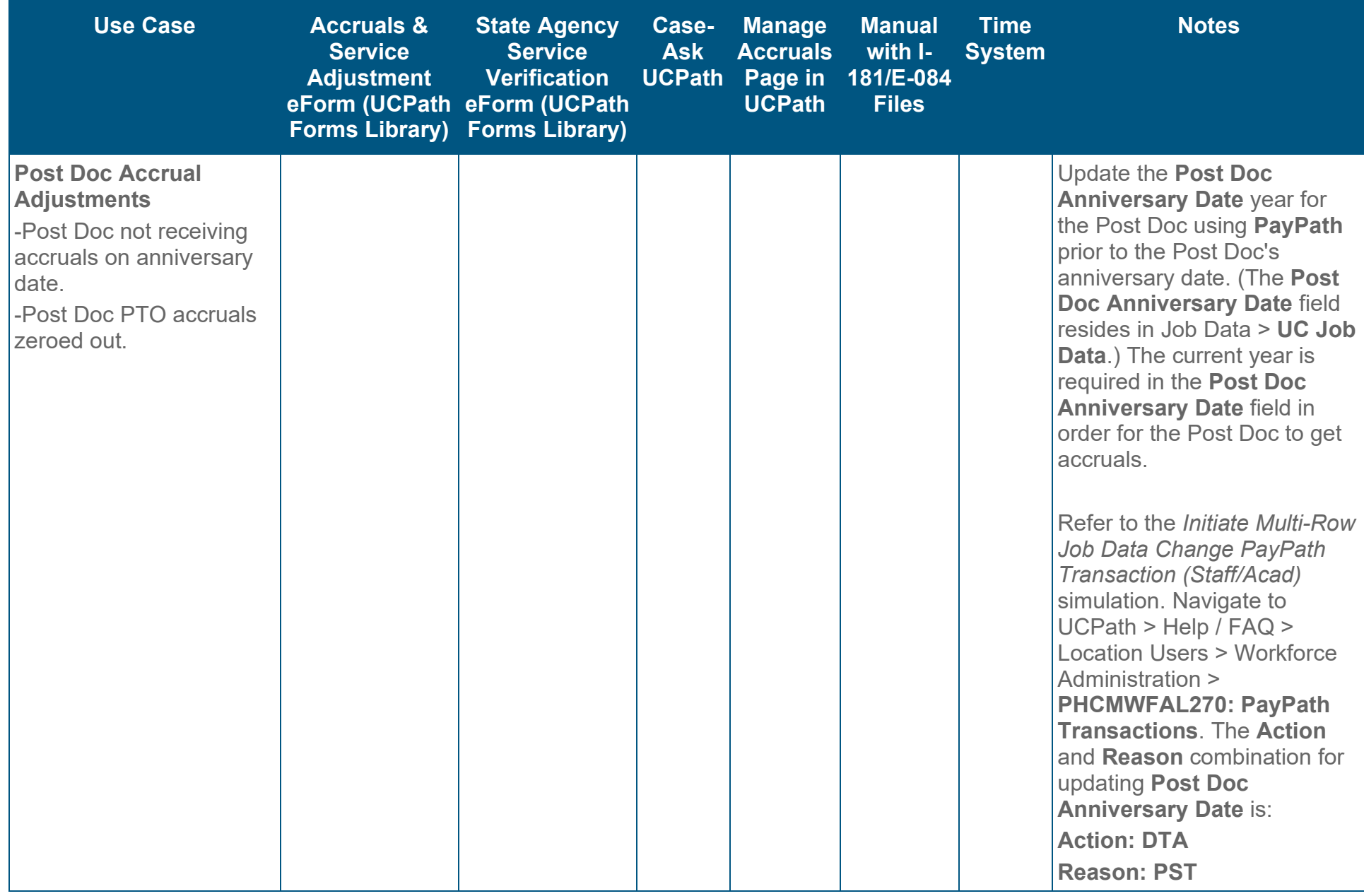

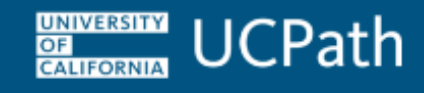

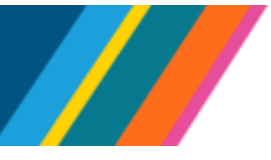

**Job Aid: Accrual and Leave Accrual Service Credit Processing Guide for Locations** 

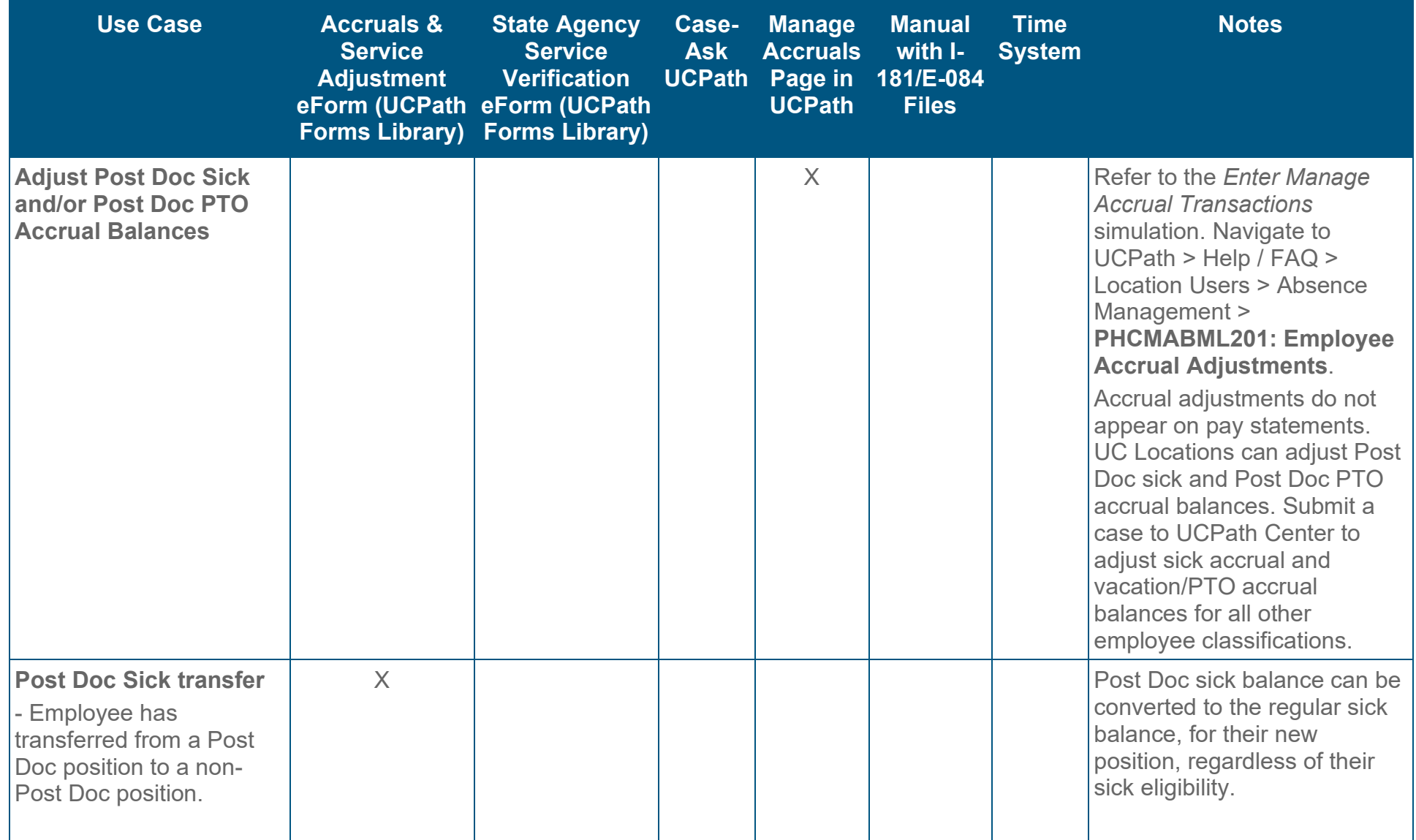

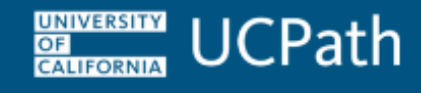

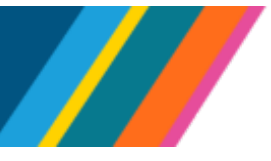

**Job Aid: Accrual and Leave Accrual Service Credit Processing Guide for Locations** 

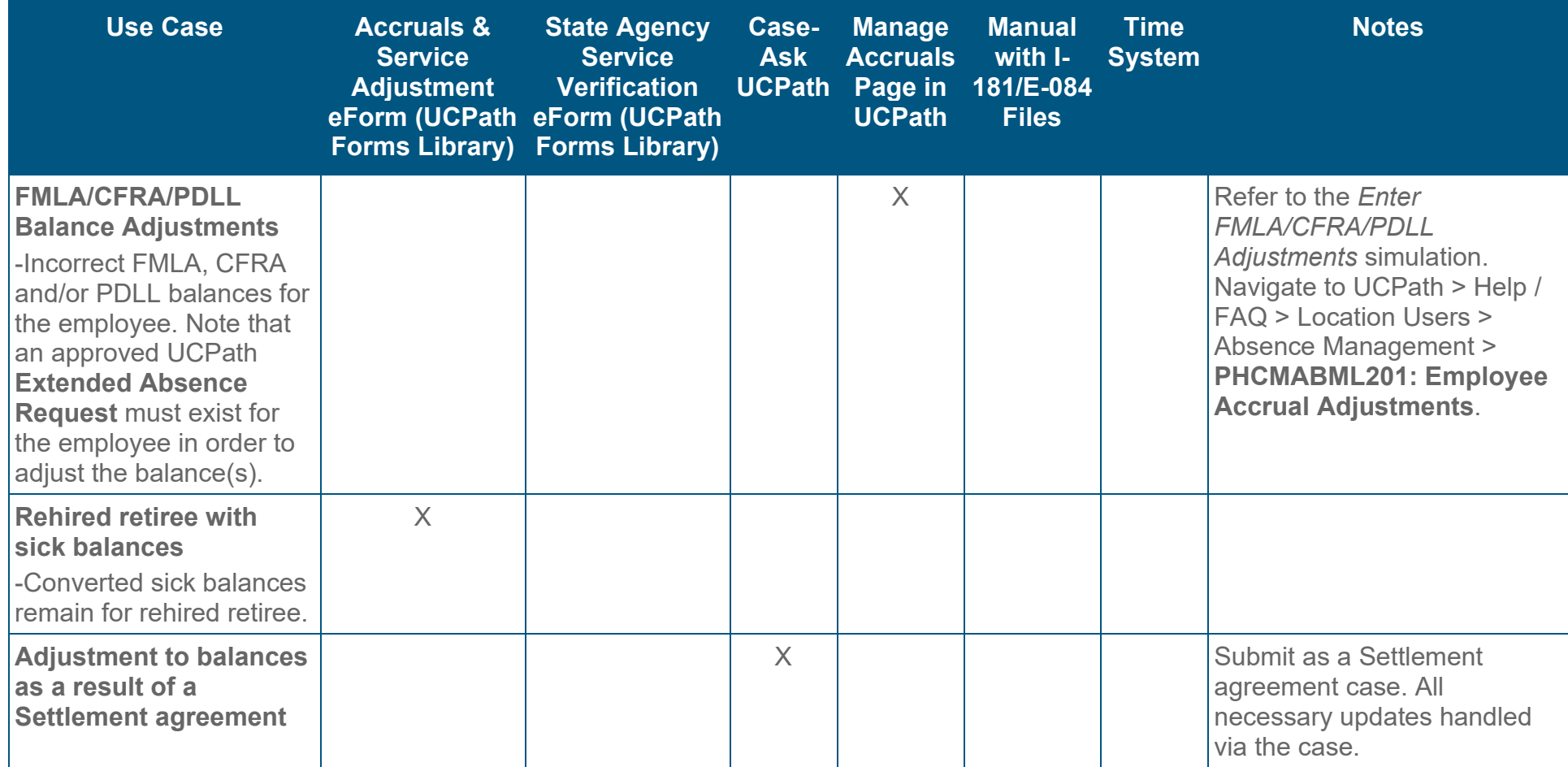

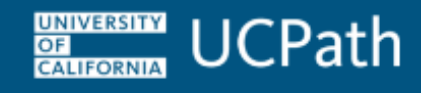

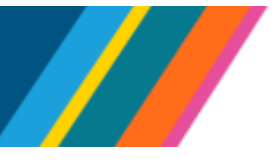

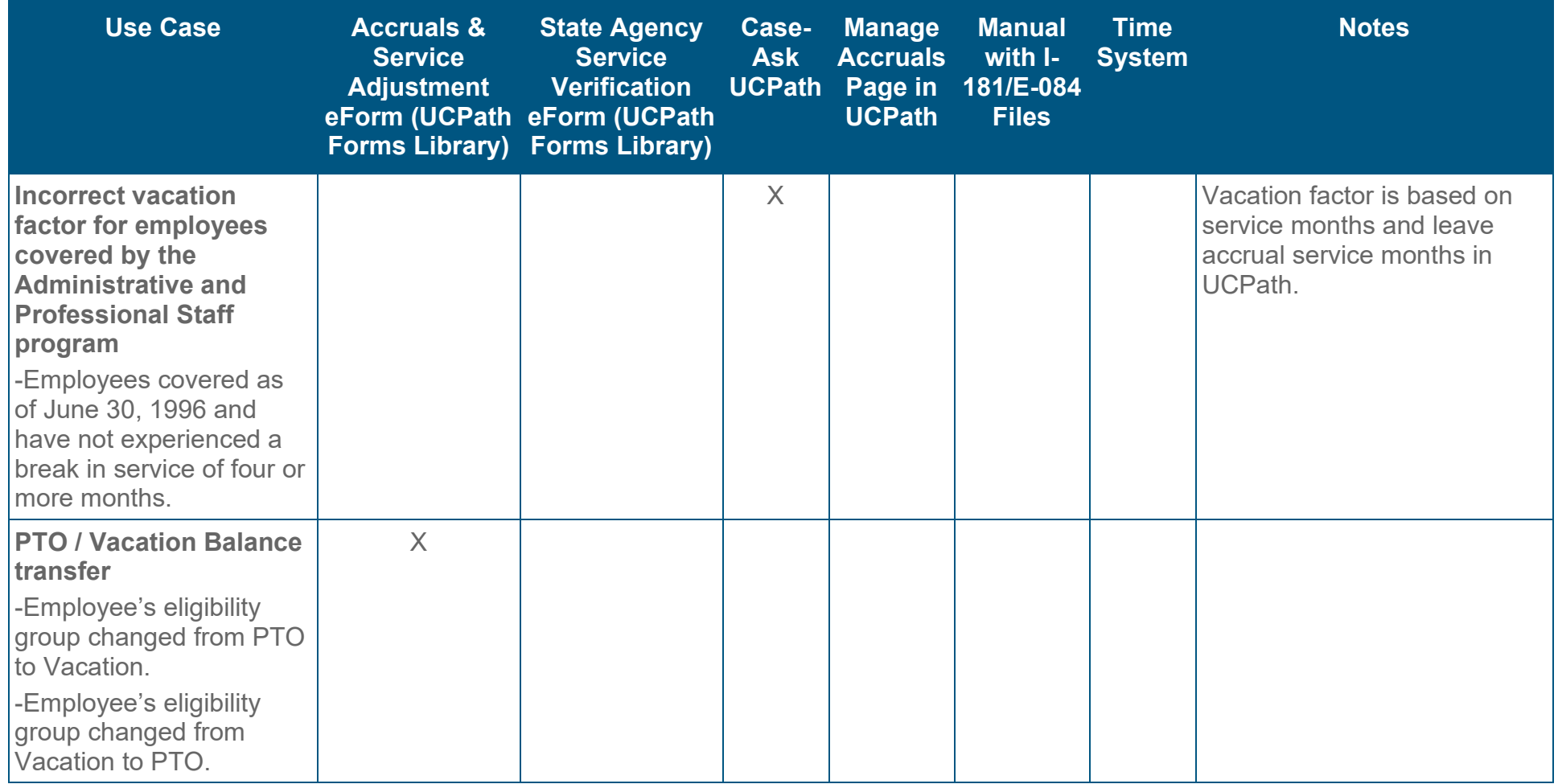